**Министерство науки и высшего образования Российской Федерации ФГБОУ ВО «Тверской государственный университет»** Документ подписан простой электронной подписью Информация о владельце: ФИО: Смирнов Сергой Николаевич Должность: врио ректора Дата подписания: 03.03.2023 16:1<del>5:51</del> Уникальный программный ключ: 69e375c64f7e975d4e8830e7b4fcc2ad1bf35f08

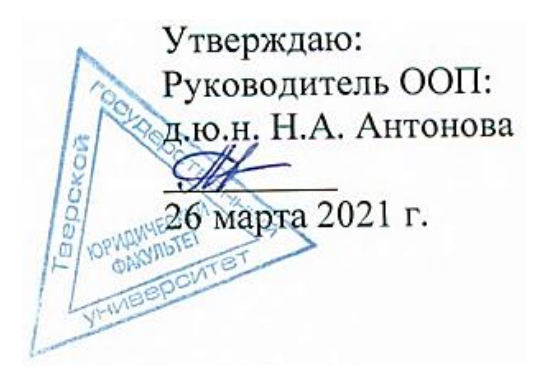

# Рабочая программа дисциплины (с аннотацией) **ОРГАНИЗАЦИЯ ВАЛЮТНОГО КОНТРОЛЯ В РАЗЛИЧНЫХ ТАМОЖЕННЫХ ПРОЦЕДУРАХ**

Специальность

# **38.05.02 ТАМОЖЕННОЕ ДЕЛО**

Профиль

**«ПРАВОВОЕ ОБЕСПЕЧЕНИЕ ТАМОЖЕННОЙ ДЕЯТЕЛЬНОСТИ»**

Для студентов 4 курса очной формы обучения

Составитель: *д.э.н., доцент Сухарев А.Н.*

Тверь, 2021

# **I. АННОТАЦИЯ**

## **1. Цели и задачи дисциплины**

Целью дисциплины «Организация валютного контроля в различных таможенных процедурах» является получение студентами знаний в области организации и технологии осуществления валютного контроля в РФ.

#### **Задачами дисциплины являются:**

- изучение студентами организации системы валютного контроля в РФ;
- ознакомление студентов с основными документами, использующимися при осуществлении валютного контроля в РФ;
- изучение студентами валютного контроля за экспортными, импортными и внешнеторговыми бартерными операциями;
- ознакомление студентов с механизмами осуществления и контроля валютных операций.

#### **2. Место дисциплины в структуре ООП специалитета.**

- Дисциплина изучается на 4 курсе в 8 семестре. Дисциплина относиться к дисциплинам, формируемым участниками образовательных отношений и изучается студентами на базе знаний полученных в рамках освоения дисциплин «Экономика», «Мировая экономика», «Валютное регулирование и валютный контроль».
- **3. Объём дисциплины** составляет 4 зачётные единицы, 144 академических часов, в том числе контактная работа: практические занятия – 28 часов; самостоятельная работа – 80 часов; контроль – 36 часов.
- **4. Планируемые результаты обучения по дисциплине (или модулю), соотнесенные с планируемыми результатами освоения образовательной программы**

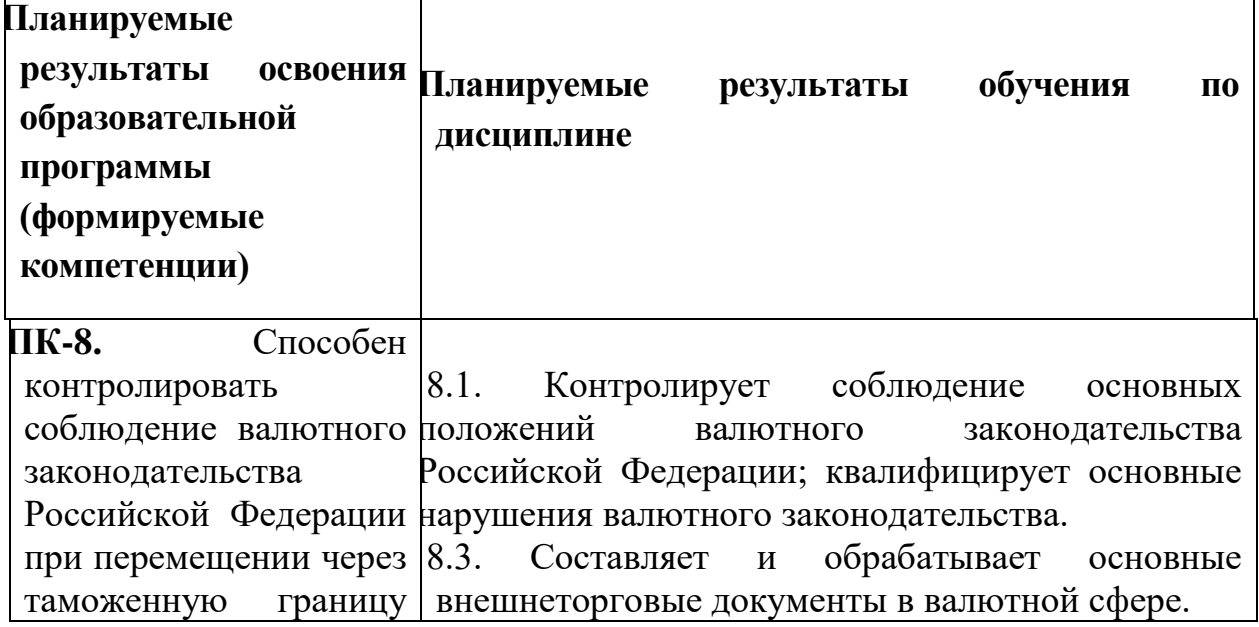

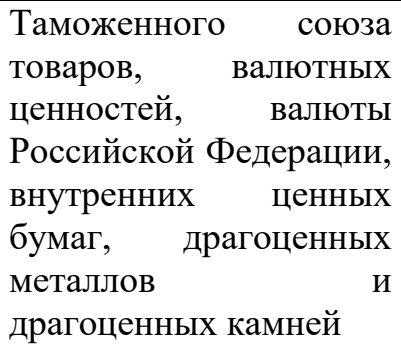

# **5. Форма промежуточного контроля –** экзамен в 8 семестре.

# **6. Язык преподавания –** русский**.**

# **II. СОДЕРЖАНИЕ ДИСЦИПЛИНЫ, СТРУКТУРИРОВАННОЕ ПО ТЕМАМ (РАЗДЕЛАМ) С УКАЗАНИЕМ ОТВЕДЕННОГО НА НИХ КОЛИЧЕСТВА АКАДЕМИЧЕСКИХ ЧАСОВ И ВИДОВ УЧЕБНЫХ ЗАНЯТИЙ**

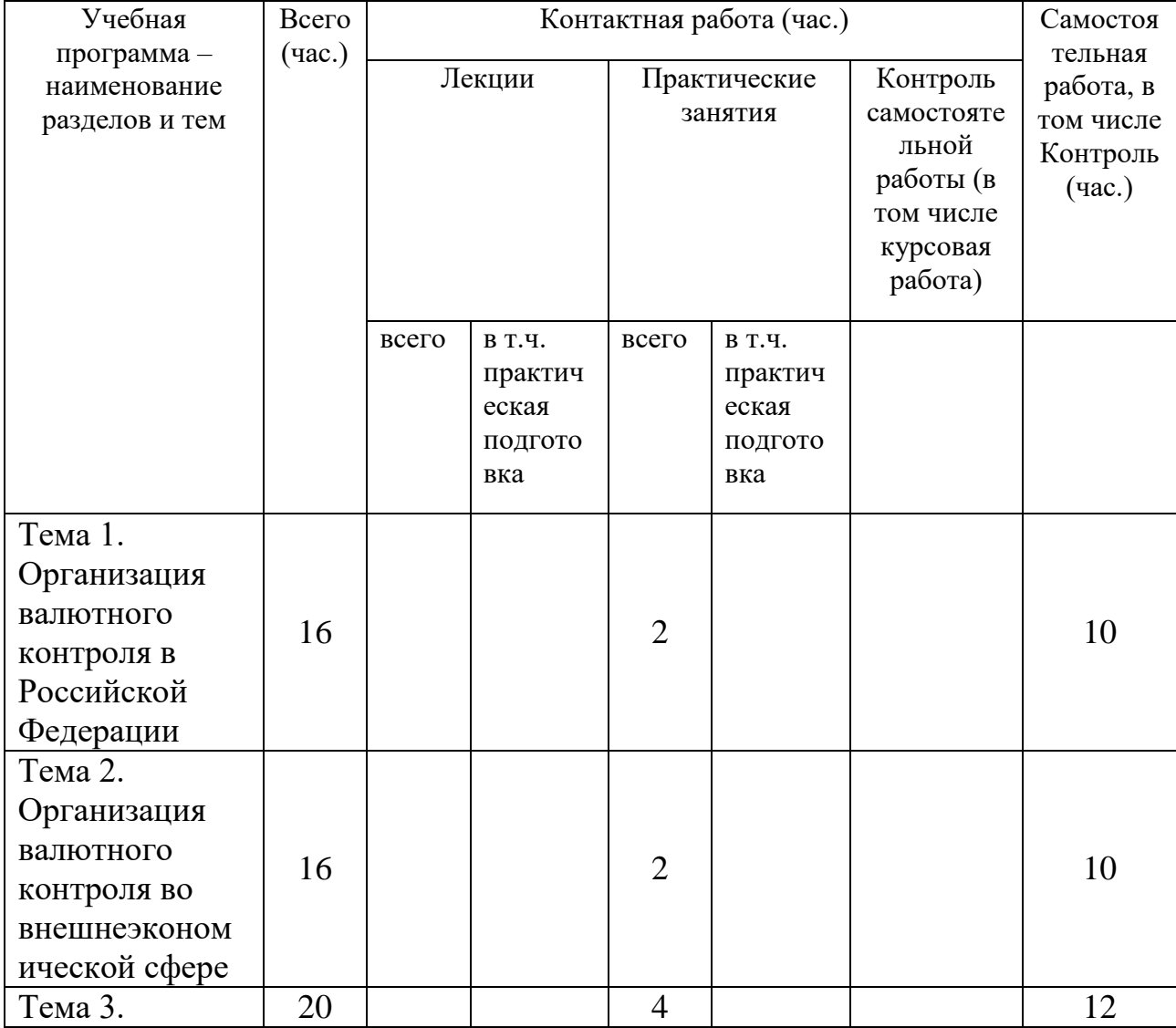

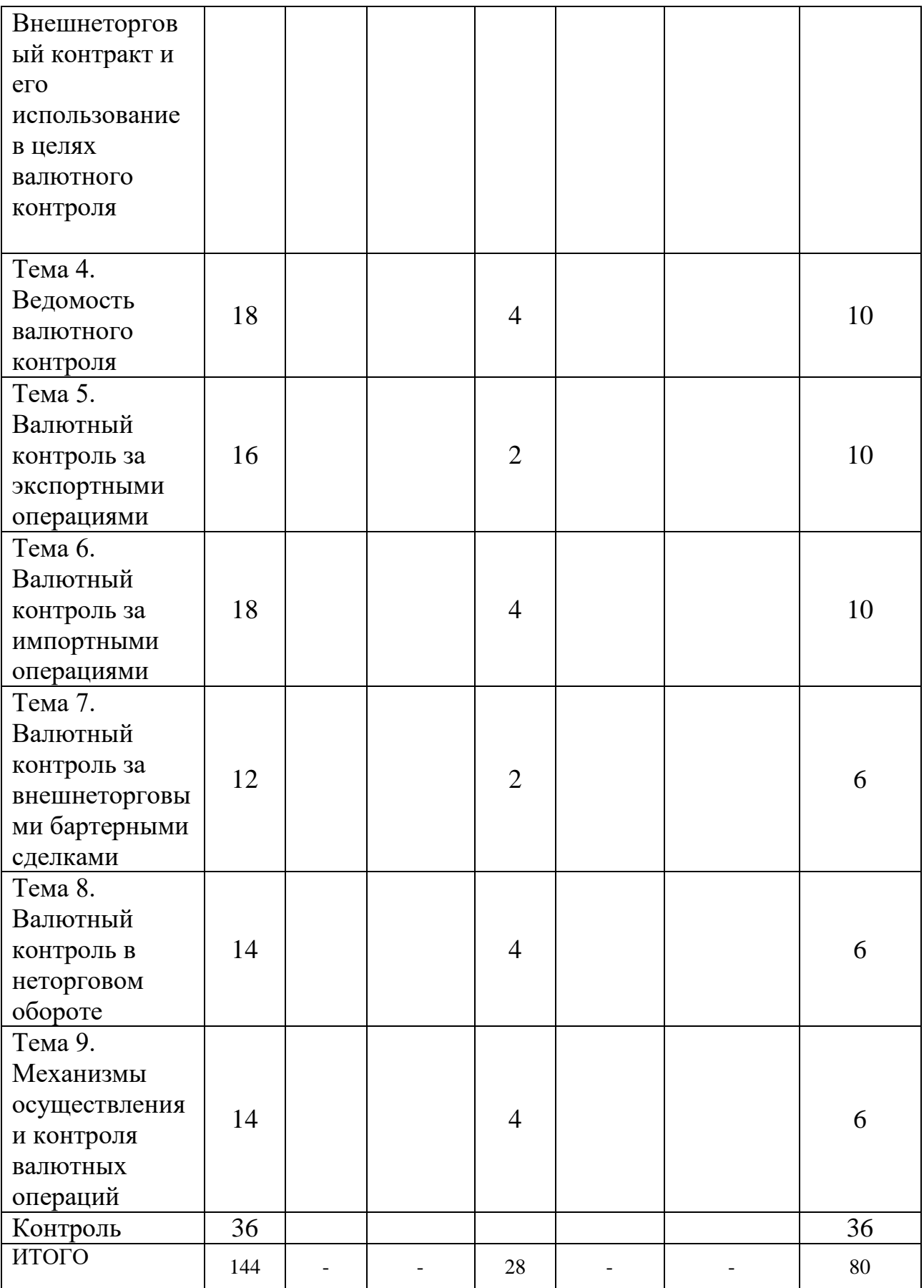

# **III. ОБРАЗОВАТЕЛЬНЫЕ ТЕХНОЛОГИИ**

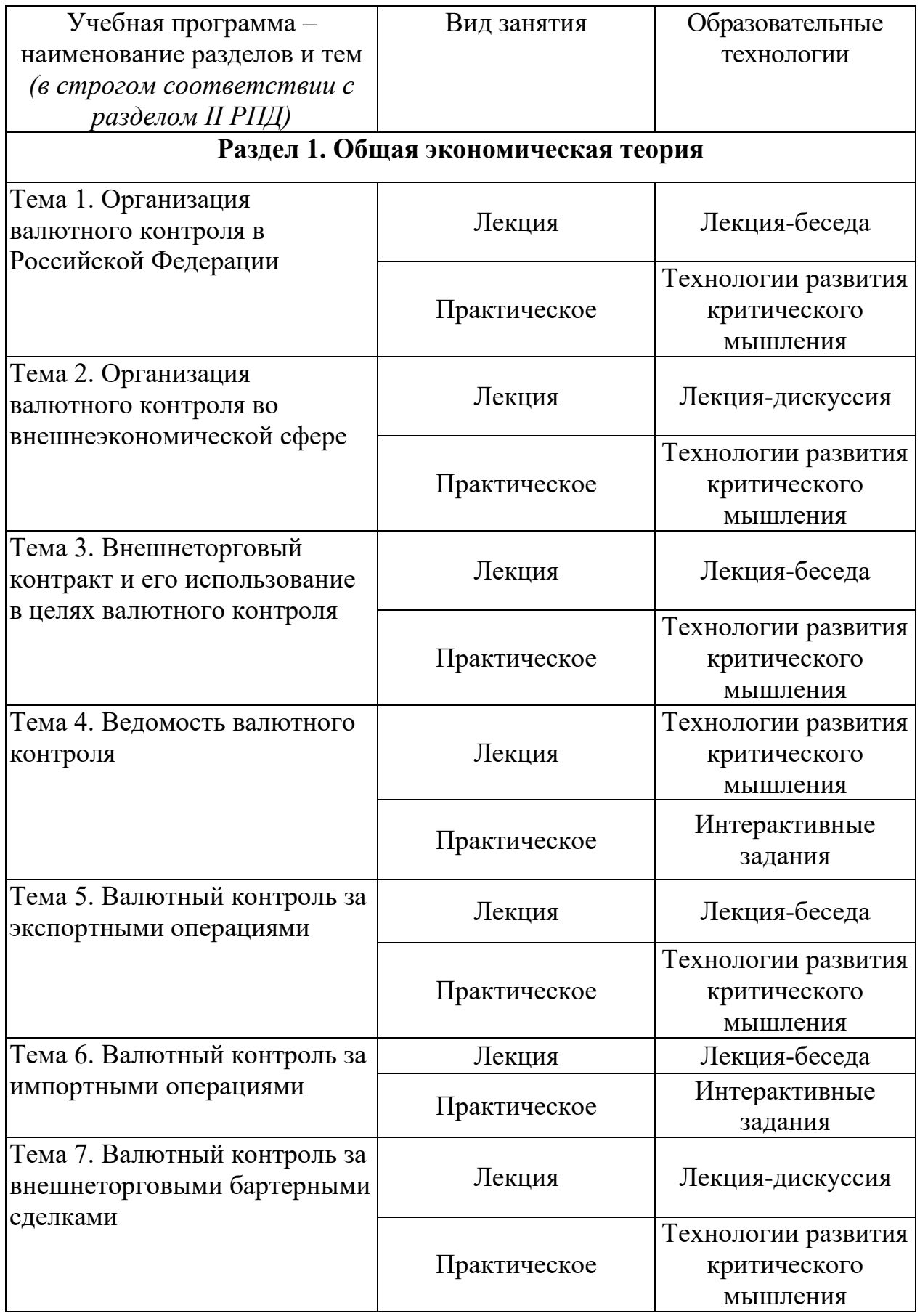

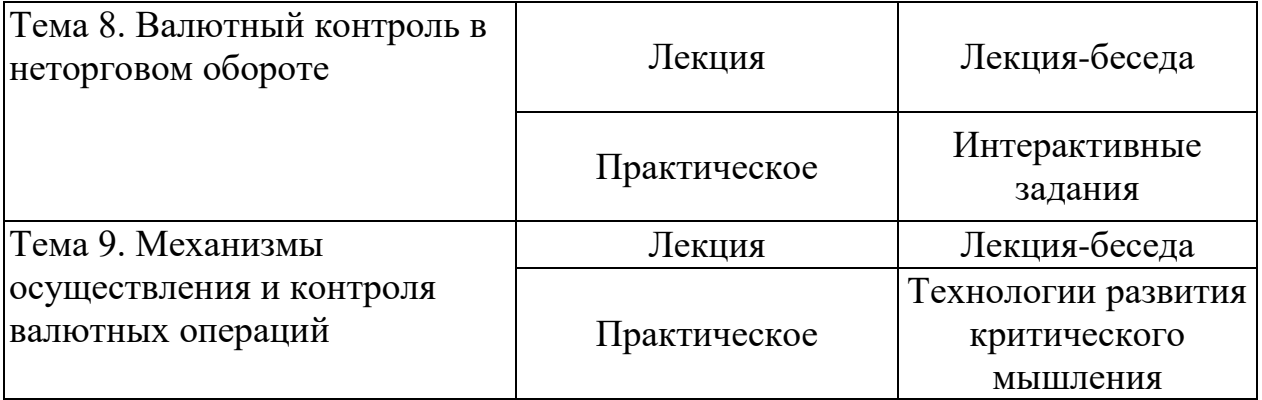

# **IV. ОЦЕНОЧНЫЕ МАТЕРИАЛЫ ДЛЯ ПРОВЕДЕНИЯ ТЕКУЩЕЙ И ПРОМЕЖУТОЧНОЙ АТТЕСТАЦИИ**

# **ОЦЕНОЧНЫЕ МАТЕРИАЛЫ ДЛЯ ПРОВЕДЕНИЯ ТЕКУЩЕЙ АТТЕСТАЦИИ**

**Типовые контрольные задания для проверки уровня сформированности компетенции -** ПК-8. Способен контролировать соблюдение валютного законодательства Российской Федерации при перемещении через таможенную границу Таможенного союза товаров, валютных ценностей, валюты Российской Федерации, внутренних ценных бумаг, драгоценных металлов и драгоценных камней**.**

**Индикатор –** 8.1. Контролирует соблюдение основных положений валютного законодательства Российской Федерации; квалифицирует основные нарушения валютного законодательства**.**

#### **Вопрос 1.**

Принципы и формы валютного контроля.

**Индикатор –** 8.3. Составляет и обрабатывает основные внешнеторговые документы в валютной сфере.

#### **Вопрос 2.**

Раскройте этапы контроля за поступлением валютной выручки по внешнеторговому контракту.

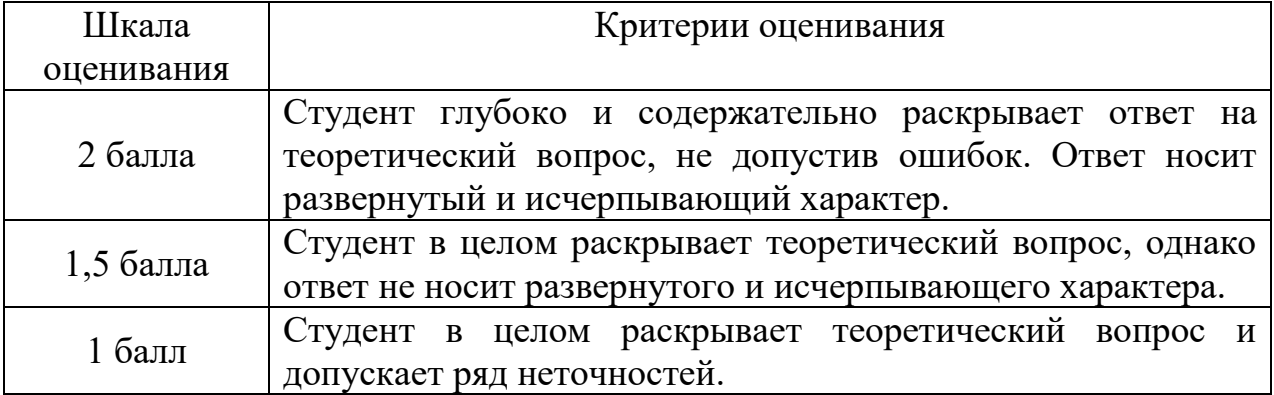

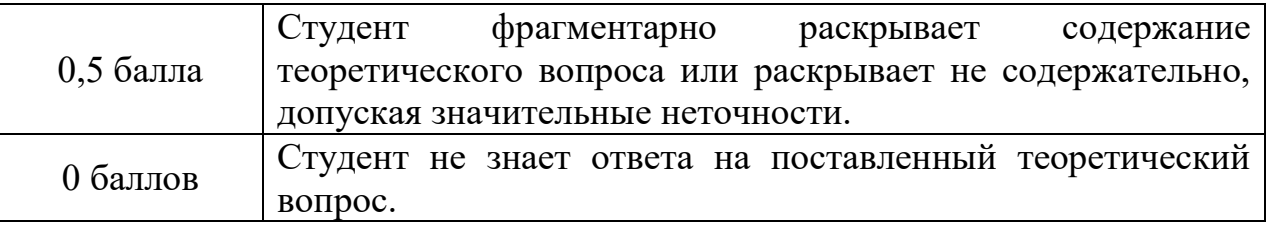

# **ОЦЕНОЧНЫЕ МАТЕРИАЛЫ ДЛЯ ПРОВЕДЕНИЯ ПРОМЕЖУТОЧНОЙ АТТЕСТАЦИИ**

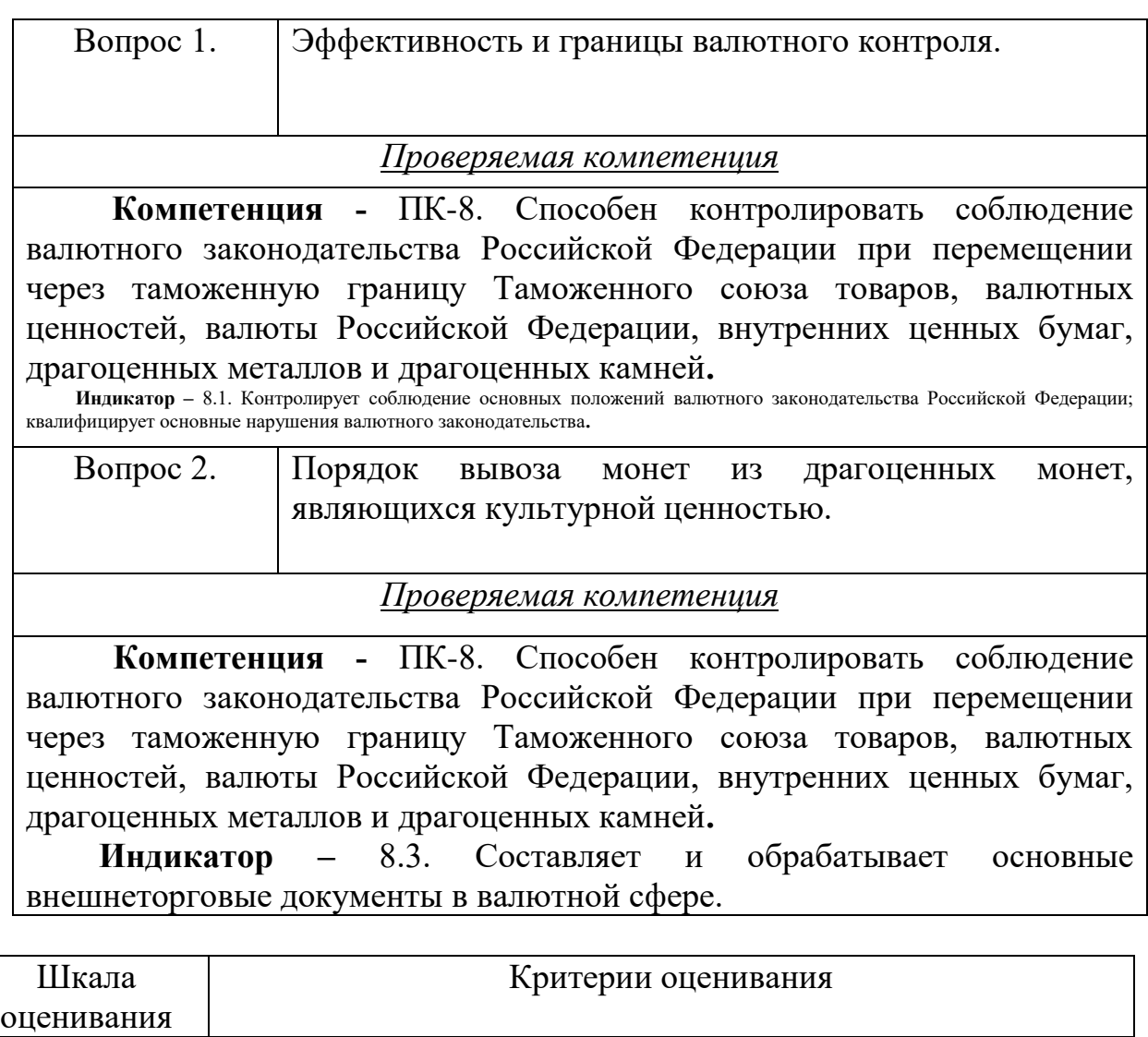

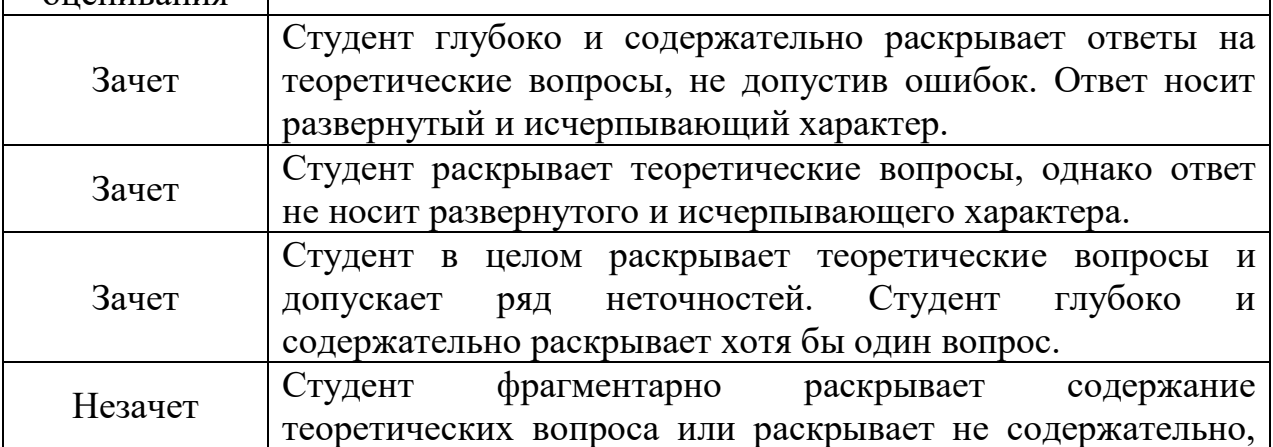

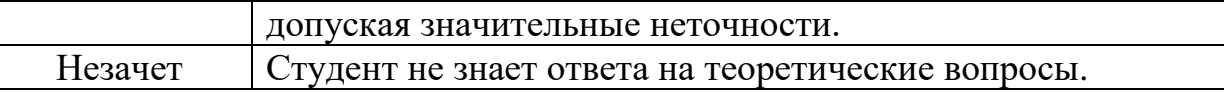

# **V. УЧЕБНО-МЕТОДИЧЕСКОЕ И ИНФОРМАЦИОННОЕ ОБЕСПЕЧЕНИЕ ДИСЦИПЛИНЫ**

#### **Рекомендуемая литература**

#### **а) основная литература:**

1. Валютный контроль : учеб пособие / под ред. Т. Э. Рождественской, А. А. Ситника. — Москва : Норма : ИНФРА-М, 2021. — 216 с. - - Текст : электронный. - URL: https://znanium.com/catalog/product/1225323 (дата обращения: 08.02.2023).

2. Костин, А. А. Организация валютного контроля при осуществлении различных таможенных операций и таможенных процедур : учеб. пособие / А. А. Костин, В. Д. Вагин. — Санкт-Петербург : Троицкий мост, 2019. — 102 c. — Текст : электронный. — URL: https://www.iprbookshop.ru/80504.html (дата обращения: 08.02.2023).

3. Леднева, Ю. В. Валютное регулирование и валютный контроль: правовые основы : учеб. пособие / Ю.В. Леднева (Тютина). — Москва : Норма : ИНФРА-М, 2022. — 136 с. - Текст : электронный. - URL: https://znanium.com/catalog/product/1220284 (дата обращения: 08.02.2023).

4. Назарычев, Д. В. Государственный контроль за валютными операциями : учеб. пособие / Д. В. Назарычев, А. А. Бардаков, А. Н. Бородин. – Нижний Новгород : Нижегородская академия МВД России, 2021. – 80 с. – URL: <https://biblioclub.ru/index.php?page=book&id=611361> (дата обращения: 08.02.2023). – Текст : электронный.

5. Панченко, В. И. Валютное регулирование : учебник / В. И. Панченко. – Санкт-Петербург : Троицкий мост, 2019. – 230 с. – URL: <https://biblioclub.ru/index.php?page=book&id=498767> (дата обращения: 08.02.2023).– Текст : электронный.

6. Хамаганова, Л. Д. Валютное регулирование и валютный контроль. История и современное состояние в развитых и развивающихся странах : учеб. пособие / Л. Д. Хамаганова. – Иркутск : Байкальский государственный университет экономики и права, 2021. – 203 с. – URL: <https://biblioclub.ru/index.php?page=book&id=611428> (дата обращения: 08.02.2023). – Текст : электронный.

# **б) дополнительная литература:**

1. Недосекова, Е. С. Контрольные и правоохранительные функции таможенных органов в финансовой сфере (правовой аспект) : моногр. / Е. С. Недосекова. - Москва : РИО Российской таможенной академии, 2018. - 188 с. - Текст : электронный. - URL: https://znanium.com/catalog/product/1844393 (дата обращения: 08.02.2023).

**2.** Торговые ограничения. Экспортный и валютный контроль : учебник / П. А. Баклаков, А. Р. Гладков, О. Г. Карпович [и др.] ; под ред. В. Б. Мантусова. — Москва : Российская таможенная академия, 2018. — 464 c.— Текст : электронный. — URL: https://www.iprbookshop.ru/84867.html (дата обращения: 08.02.2023).

# **2) Программное обеспечение**

## **а) Лицензионное программное обеспечение**

Google Chrome – бесплатно;

Kaspersky Endpoint Security 10 для Windows – антивирус;

Microsoft Office профессиональный плюс 2013 - Акт приема-передачи № 369 от 21 июля 2017;

СПС ГАРАНТ аэро - договор №5/2018 от 31.01.2018;

Microsoft Windows 10 Enterprise - Акт приема-передачи № 369 от 21 июля 2017; СПС КонсультантПлюс: версия Проф. - договор № 2018С8702

## **3) Современные профессиональные базы данных и информационные справочные**

#### **системы**

- 1. Справочная правовая система «Консультант Плюс» www.consultant.ru
- 2. Справочная правовая система «ГАРАНТ» [www.garant.ru](http://www.garant.ru/)

# **4) Перечень ресурсов информационно-телекоммуникационной сети «Интернет», необходимых для освоения дисциплины**

[http://library.tversu.ru](http://library.tversu.ru/) - сайт научной библиотеки ТвГУ; [http://www.library.tver.ru](http://www.library.tver.ru/) - сайт библиотеки им. Горького (г. Тверь); [http://www.rsl.ru](http://www.rsl.ru/) - сайт Русской библиотеки (г. Москва); Сайт Федеральной таможенной службы России [www.custom.ru](http://www.custom.ru/) Сайт Всемирной таможенной организации - www.wcoomd.org. <http://www.customs.ru/> - Сайт Федеральной таможенной службы России Официальный сайт ФТС РФ.<http://www.customs.ru/> Официальный сайт ЦБ РФ.<http://www.cbr.ru/>

## **VI. Методические материалы для обучающихся по освоению**

#### **дисциплины**

## **Учебная программа дисциплины**

#### **Тема 1. Организация валютного контроля в Российской Федерации**

Понятие валютного контроля. Необходимость валютного контроля. Исторический опыт валютного контроля. Становление валютного контроля в России. Двухуровневая система валютного контроля. Органы и агенты валютного контроля и их компетенция. Функции органов валютного контроля. Компетенция Банка России в области валютного контроля. Функции Минфина области валютного контроля. ФТС России в системе валютного контроля. Основные направления валютного контроля в России.

Принципы валютного контроля. Формы валютного контроля.

Эффективность и границы валютного контроля. Затратный подход. Результативный подход.

#### **Тема 2. Организация валютного контроля во внешнеэкономической сфере**

Понятие внешнеэкономической сферы. Основные принципы валютного контроля. Технологии валютного контроля во внешнеэкономической сфере. Законодательные и нормативные акты, регулирующие организацию и технологию валютного контроля.

#### **Тема 3. Внешнеторговый контракт и его использование в целях валютного контроля**

Понятие внешнеторгового контракта. Принципы свободы договора. Основные разделы и условия внешнеторгового контракта. Базис цены. Способы фиксации цены. Сроки и способы платежа. Наличный платеж. Платеж с авансом. Платеж в кредит. Формы расчетов. Инкассовая форма. Аккредитивная форма. Расчет по открытому счету. Расчет путем телеграфных и почтовых переводов. Расчеты с помощью чеков. Вексельная форма расчетов.

#### **Тема 4. Ведомость валютного контроля**

Роль и место ведомости валютного контроля в системе валютного контроля. Порядок и особенности ведения ведомости банковского контроля.

#### **Тема 5. Валютный контроль за экспортными операциями**

Необходимость валютного контроля за экспортными операциями. Механизм валютного контроля за экспортными операциями. Этапы контроля за поступлением валютной выручки. Схема валютного контроля за поступлением валютной выручки.

#### **Тема 6. Валютный контроль за импортными операциями**

Необходимость валютного контроля за импортными операциями. Механизм валютного контроля за экспортными операциями. Освобождения от валютного контроля при импорте. Порядок расчетов по внешнеэкономическим сделкам российских импортеров. Порядок оплаты импортируемого товара. Текущий и специальный транзитный валютные счета импортера. Специальное разрешение (лицензии) на осуществление импортных операций. Схема валютного контроля за операциями импорта.

### **Тема 7. Валютный контроль за внешнеторговыми бартерными сделками**

Понятие внешнеторговой бартерной сделки. Причины роста числа бартерных сделок в мировой торговле. Оформление внешнеторговой бартерной сделки. Порядок осуществления контроля за внешнеторговыми бартерными сделками. Основные этапы контроля при таможенном оформлении внешнеторговых бартерных сделок. Схема валютного контроля за внешнеторговыми бартерными сделками.

## **Тема 8. Валютный контроль в неторговом обороте**

Понятие неторгового оборота. Порядок ввоза и вывоза иностранной валюты. Порядок вывоза монет из драгоценных монет, являющихся культурной ценностью. Особенности экспорта драгоценных металлов и драгоценных камней. «Металлический счет». Обезличенный «металлический» счет. «Металлический счет» ответственного хранения. Виды контрактов на совершение сделки на вывоз аффинированного золота и серебра.

## **Тема 9. Механизмы осуществления и контроля валютных операций**

Порядок регулирования валютных операций в РФ. Регулирование Правительством РФ валютных операций движения капитала. Регулирование ЦБ РФ валютных операций движения капитала. Резервирование по валютным операциям. Способы обеспечения исполнения обязательства нерезидента перед резидентом. Общая схема открытия валютного счета в уполномоченном банке. Общая схема расчетов. Режим расчетного счета. Режим текущего счета. Режим бюджетного счета. Система валютных счетов: транзитный, текущий, специальный транзитный счет и иные специальные счета.

#### **Темы для подготовки к практическим занятиям**

#### **Занятия по теме 1**

# **«Организация валютного контроля в Российской Федерации»**

#### *Вопросы*

- 1. Понятие валютного контроля.
- 2. Необходимость валютного контроля.
- 3. Исторический опыт валютного контроля.
- 4. Органы и агенты валютного контроля и их компетенция. Функции органов валютного контроля.
- 5. Компетенция Банка России в области валютного контроля.
- 6. Принципы валютного контроля. Формы валютного контроля.
- 7. Эффективность и границы валютного контроля. Затратный подход. Результативный подход.

# **Занятия по теме 2**

#### **«Организация валютного контроля во внешнеэкономической сфере»** *Вопросы*

- 1. Понятие внешнеэкономической сферы.
- 2. Основные принципы валютного контроля.
- 3. Технологии валютного контроля во внешнеэкономической сфере.
- 4. Законодательные и нормативные акты, регулирующие организацию и технологию валютного контроля.

## **Занятия по теме 3**

# **«Внешнеторговый контракт и его использование в целях валютного контроля»**

#### *Вопросы*

- 1. Понятие внешнеторгового контракта.
- 2. Основные разделы и условия внешнеторгового контракта.
- 3. Формы расчетов. Инкассовая форма. Аккредитивная форма. Расчет по открытому счету.
- 4. Расчет путем телеграфных и почтовых переводов. Расчеты с помощью чеков. Вексельная форма расчетов.

#### **Занятия по теме 4**

#### **«Ведомость валютного контроля»**

#### *Вопросы*

- 1. Роль и место ведомости валютного контроля в системе валютного контроля.
- 2. Порядок ведения ведомости валютного контроля.

#### **Занятия по теме 5**

## **«Валютный контроль за экспортными операциями»**

#### *Вопросы*

- 1. Необходимость валютного контроля за экспортными операциями.
- 2. Механизм валютного контроля за экспортными операциями.
- 3. Этапы контроля за поступлением валютной выручки.
- 4. Схема валютного контроля за поступлением валютной выручки.

#### **Занятия по теме 6**

#### **«Валютный контроль за импортными операциями»**

#### *Вопросы*

- 1. Необходимость валютного контроля за импортными операциями.
- 2. Механизм валютного контроля за экспортными операциями.
- 3. Порядок расчетов по внешнеэкономическим сделкам российских импортеров.
- 4. Порядок оплаты импортируемого товара.
- 5. Специальное разрешение (лицензии) на осуществление импортных операций.
- 6. Схема валютного контроля за операциями импорта.

#### **Занятие по теме 7**

## **«Валютный контроль за внешнеторговыми бартерными сделками»**

#### *Вопросы*

- 1. Понятие внешнеторговой бартерной сделки.
- 2. Причины роста числа бартерных сделок в мировой торговле.
- 3. Порядок осуществления контроля за внешнеторговыми бартерными сделками.
- 4. Основные этапы контроля при таможенном оформлении внешнеторговых бартерных сделок.
- 5. Схема валютного контроля за внешнеторговыми бартерными сделками.

## **Занятие по теме 8**

# **«Валютный контроль в неторговом обороте»**

## *Вопросы*

- 1. Понятие неторгового оборота.
- 2. Порядок ввоза и вывоза иностранной валюты.
- 3. Порядок вывоза монет из драгоценных монет, являющихся культурной ценностью.
- 4. Особенности экспорта драгоценных металлов и драгоценных камней. «Металлический счет».
- 5. Виды контрактов на совершение сделки на вывоз аффинированного золота и серебра.

## **Занятия по теме 9**

# **«Механизмы осуществления и контроля валютных операций»**

#### *Вопросы*

- 1. Порядок регулирования валютных операций в РФ.
- 2. Регулирование Правительством РФ валютных операций движения капитала.
- 3. Регулирование ЦБ РФ валютных операций движения капитала.
- 4. Резервирование по валютным операциям.
- 5. Способы обеспечения исполнения обязательства нерезидента перед резидентом.
- 6. Общая схема открытия валютного счета в уполномоченном банке.
- 7. Общая схема расчетов. Режим расчетного счета.
- 8. Система валютных счетов: транзитный, текущий, специальный транзитный счет и иные специальные счета.

# **ПРИМЕРНАЯ ТЕМАТИКА РЕФЕРАТОВ**

Проверяемая компетенция:

Студентам предлагается написать реферат по одной из нижеприведенных тем. Объем реферата составляет 15-20 стр.

**Компетенция -** ПК-8. Способен контролировать соблюдение валютного законодательства Российской Федерации при перемещении через таможенную границу Таможенного союза товаров, валютных ценностей, валюты Российской Федерации, внутренних ценных бумаг, драгоценных металлов и драгоценных камней**.**

**Индикатор –** 8.1. Контролирует соблюдение основных положений валютного законодательства Российской Федерации; квалифицирует основные нарушения валютного законодательства**.**

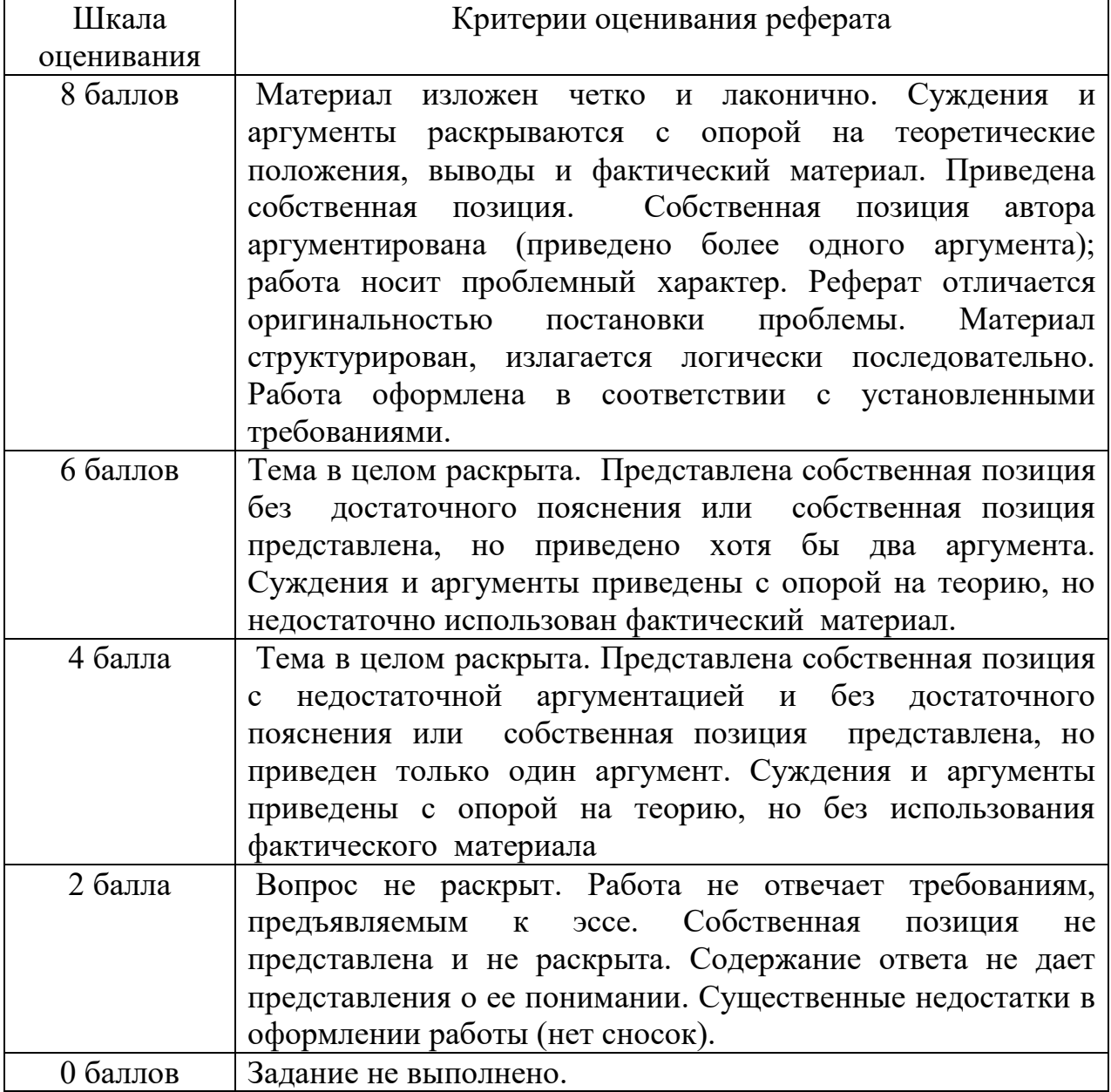

**Темы рефератов**

1. ФТС России в системе валютного контроля.

2. Организация валютного контроля во внешнеэкономической сфере.

3. Технологии валютного контроля во внешнеэкономической сфере.

4. Законодательные и нормативные акты, регулирующие организацию и технологию валютного контроля.

5. Понятие внешнеторгового контракта. Основные разделы и условия внешнеторгового контракта.

6. Сроки и способы платежа по внешнеторговым контрактам.

7. Формы расчетов по внешнеторговым контрактам.

8. Механизм валютного контроля за экспортными операциями.

9. Этапы контроля за поступлением валютной выручки.

10. Механизм валютного контроля за экспортными операциями.

11. Порядок оплаты импортируемого товара.

12. Основные этапы контроля при таможенном оформлении внешнеторговых бартерных сделок.

13. Особенности экспорта драгоценных металлов и драгоценных камней.

14. Порядок регулирования валютных операций в РФ.

15. Регулирование Правительством РФ валютных операций движения капитала.

16. Регулирование ЦБ РФ валютных операций движения капитала.

17. Система валютных счетов во внешнеэкономической деятельности.

# **ЗАДАНИЯ ДЛЯ САМОСТОЯТЕЛЬНОЙ РАБОТЫ СТУДЕНТОВ**

Проверяемая компетенция:

**Компетенции -** ПК-8. Способен контролировать соблюдение валютного законодательства Российской Федерации при перемещении через таможенную границу Таможенного союза товаров, валютных ценностей, валюты Российской Федерации, внутренних ценных бумаг, драгоценных металлов и драгоценных камней**.**

**Индикатор –** 8.1. Контролирует соблюдение основных положений валютного законодательства Российской Федерации; квалифицирует основные нарушения валютного законодательства**.**

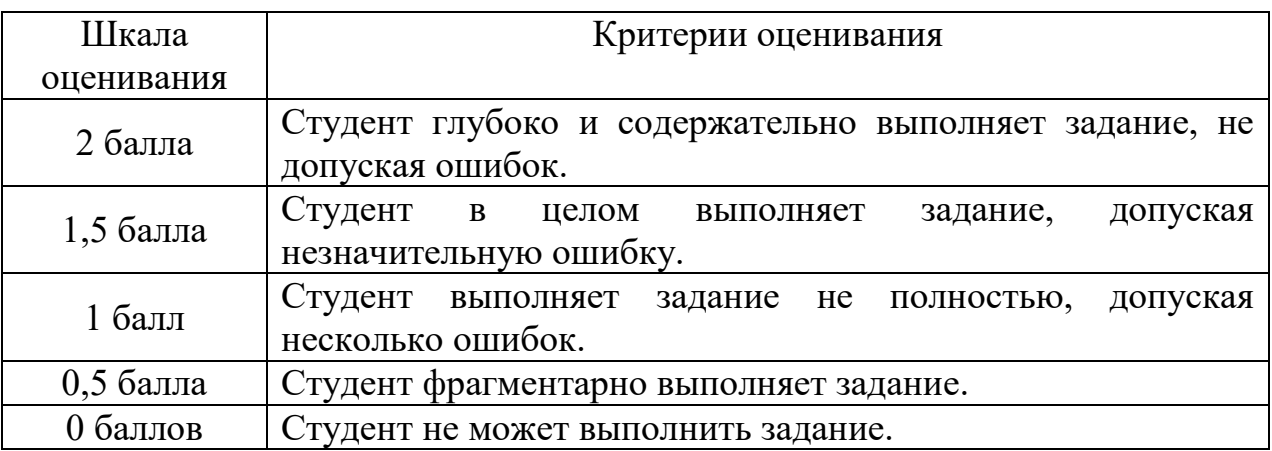

# **Задание 1.**

Нарисуйте схему организации валютного контроля при экспорте товаров из Российской Федерации.

# **Задание 2.**

Нарисуйте схему организации валютного контроля при импорте товаров в Российскую Федерацию.

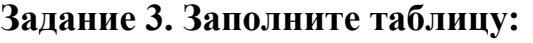

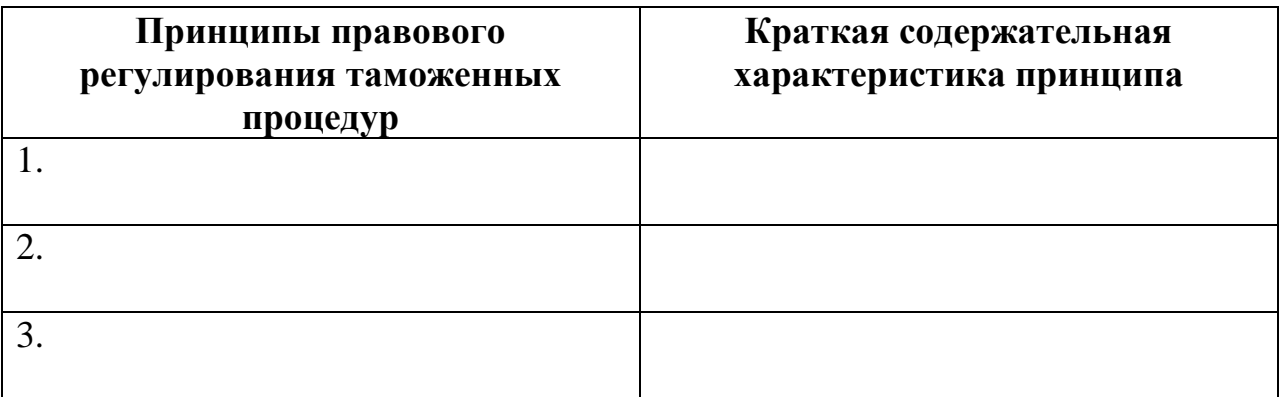

**Задание 4. В форме таблицы раскройте основные этапы проведения финансово-хозяйственной деятельности участников внешнеэкономической деятельности:**

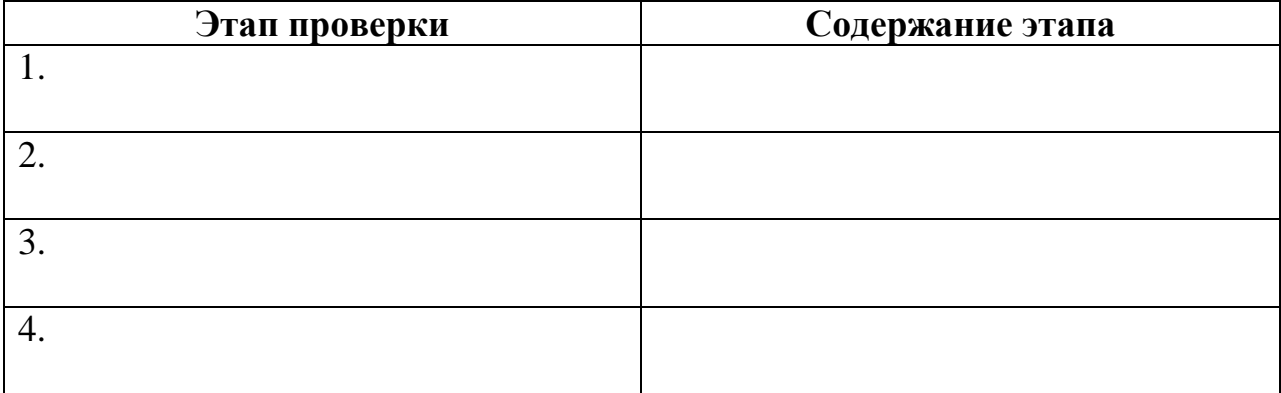

#### **Задание 5. Заполните таблицу:**

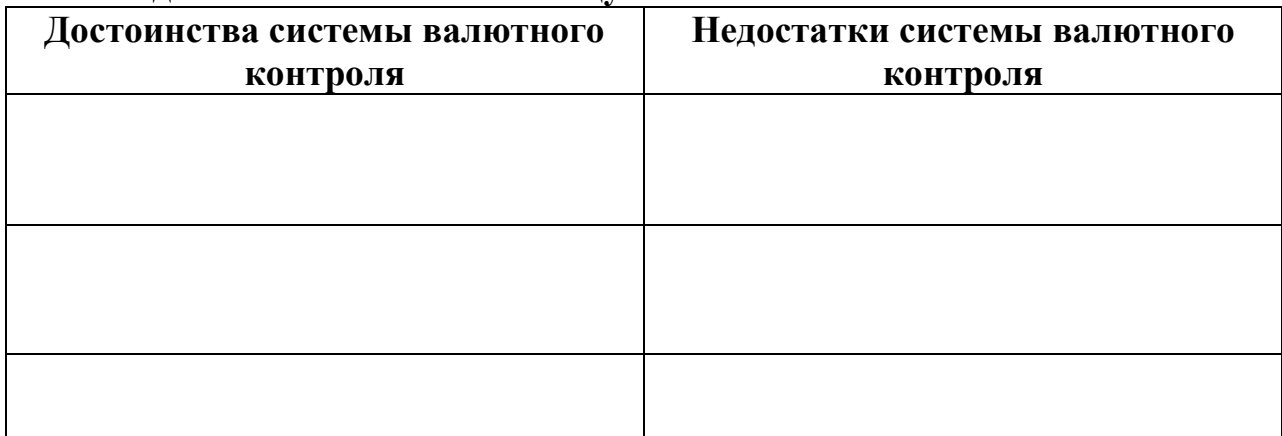

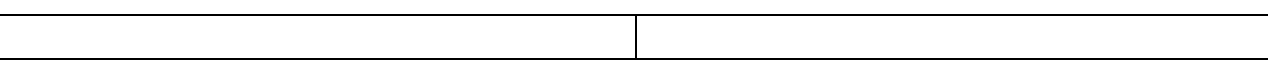

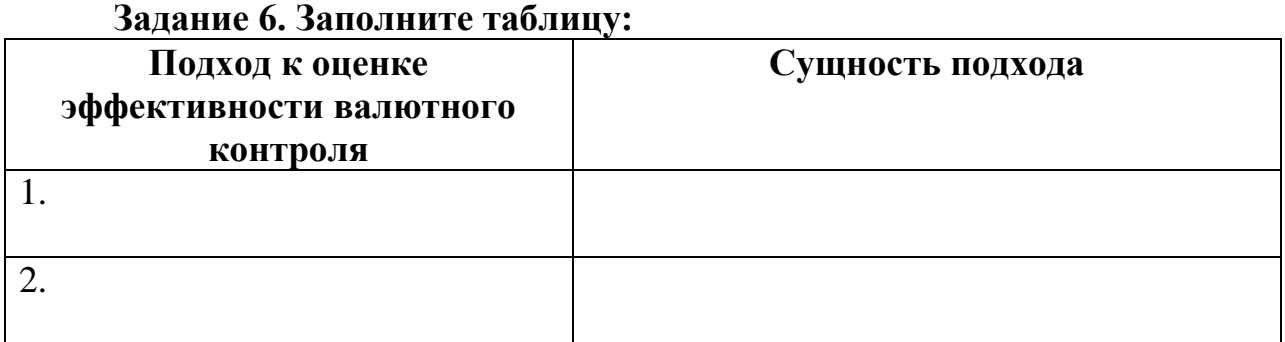

Оценить успеваемость студентов преподаватель может в ходе проведения практических занятий, рейтингового контроля, а также на экзамене.

Проведение практических занятий основано на сочетании, как традиционного опроса, так и на применении активных и интерактивных методик.

Опрос студентов на практических занятиях имеет целью проверку полученных ими основных теоретических знаний по изучаемой теме, владение понятиями и категориями, понимание сущности рассматриваемых явлений и проч.

Важной составляющей практических занятий является выполнение заданий в аудитории и во внеаудиторное время.

#### **Формы осуществления контроля за текущей работой:**

1. Опрос студентов по вопросам, вынесенным на практическое занятие.

2. Проверка решения заданий и их обсуждение.

Допускается выполнение и иных творческих заданий по согласованию с преподавателем.

#### **Вопросы для подготовки к экзамену**

1. Валютный контроль: понятие и необходимость.

1.Принципы и формы валютного контроля.

2.Исторический опыт валютного контроля. Становление валютного контроля в России.

3.Двухуровневая система валютного контроля РФ.

4.Функции органов валютного контроля.

5.Компетенция Банка России в области валютного контроля.

6.Функции Минфина в области валютного контроля.

7.ФТС России в системе валютного контроля.

8.Основные направления валютного контроля в России.

9.Эффективность и границы валютного контроля.

10. Организация валютного контроля во внешнеэкономической сфере.

11. Технологии валютного контроля во внешнеэкономической сфере.

12. Законодательные и нормативные акты, регулирующие организацию и технологию валютного контроля.

13. Понятие внешнеторгового контракта. Основные разделы и условия внешнеторгового контракта.

14. Сроки и способы платежа по внешнеторговым контрактам.

15. Формы расчетов по внешнеторговым контрактам.

16. Механизм валютного контроля за экспортными операциями.

17. Этапы контроля за поступлением валютной выручки.

18. Механизм валютного контроля за экспортными операциями.

19. Порядок расчетов по внешнеэкономическим сделкам российских импортеров.

20. Порядок оплаты импортируемого товара.

21. Порядок осуществления контроля за внешнеторговыми бартерными сделками.

22. Основные этапы контроля при таможенном оформлении внешнеторговых бартерных сделок.

23. Понятие неторгового оборота. Порядок ввоза и вывоза иностранной валюты.

24. Порядок вывоза монет из драгоценных монет, являющихся культурной ценностью.

25. Особенности экспорта драгоценных металлов и драгоценных камней.

26. Порядок регулирования валютных операций в РФ.

27. Регулирование Правительством РФ валютных операций движения капитала.

28. Валютный контроль при лизинге.

29. Валютный контроль при факторинге.

30. Регулирование ЦБ РФ валютных операций движения капитала.

31. Резервирование по валютным операциям.

32. Общая схема открытия валютного счета в уполномоченном банке. Общая схема расчетов.

33. Система валютных счетов во внешнеэкономической деятельности.

#### **Методические указания по проведению практических занятий**

Практические занятия являются одной из форм проведения групповых занятий со студентами вузов, имеющей своими целями более глубокое усвоение обучаемыми учебным материала, развитие у них умения целенаправленной работы с научной, нормативной и учебной литературой для самостоятельного добывания новых знаний, приобретение навыков публичных выступлений, ведения дискуссий и т.д.

Готовясь к практическому занятию, студент вначале должен ознакомиться с вопросами, выносимыми на обсуждение. Затем существо обсуждаемых проблем изучается с использованием учебного материала, рекомендованных учебников, нормативных актов и научной литературы. Оправдывает себя при этом обращение к различным справочникам, словарям и иным подобным изданиям, содержащим четкие определения исследуемых понятий и краткую их характеристику. Информацию, почерпнутую из рекомендованной литературы в результате ее изучения, следует письменно фиксировать в своих конспектах, что, одной стороны, способствует ее лучшему запоминанию, а с другой – упрощает последующую подготовку к экзаменам. При появлении неясных вопросов следует четко сформулировать их для последующего получения ответа у преподавателей или сокурсников.

Усвоив существо изучаемой проблемы, следует продумать порядок ее изложения при выступлении на практическом занятии, увязав рассматриваемый вопрос со своей нынешней или будущей профессиональной деятельностью.

При проведении практических занятий их руководитель может использовать различные способы контроля за уровнем подготовки слушателей: групповое обсуждение вопросов, сформулированных в плане; индивидуальные собеседования с отдельными студентами; проведение письменной контрольной работы; заслушивание докладов и сообщений по наиболее сложным вопросам темы и их последующее обсуждение. Конкретная форма проведения занятия выбирается преподавателем с учетом состава учебной группы, уровня ее подготовки и иных обстоятельств. Итогом проведения практического занятия является индивидуальная оценка знаний опрошенных студентов.

## **Методические рекомендации по организации самостоятельной работы**

Самостоятельная работа студентов является неотъемлемой частью учебного процесса и представляет собой важную составляющую в глубоком усвоении знаний, получения умений и навыков в целях их дальнейшей реализации в практической деятельности. Самостоятельная работа – это активная форма освоения компетенций.

Самостоятельная работа осуществляется студентами при подготовке к практическим занятиям, при выполнении ими творческих заданий, подготовку к экзамену, подготовке докладов.

Самостоятельную работу студенту необходимо начинать с ознакомления содержания учебника, учебного пособия. При этом вопросы, которые необходимо изучить, указаны в учебной программе. После этого необходимо изучить рекомендованные по теме законодательные и иные нормативно-правовые акты.

Проведение практических занятий может включать обсуждение докладов, подготовка которых так же относится к формам самостоятельной работы студентов. Тема доклада заранее согласовывается с преподавателем и должна соответствовать изучаемой теме.

С целью формирования и развития профессиональных навыков обучающихся процесс изучения курса «Организация валютного контроля в различных таможенных процедурах» основан на применении инновационных образовательных технологий, основанных на использовании интерактивных методов обучения: деловые игры, разбор конкретных ситуаций и проч.

Основные виды используемых образовательных технологий:

- деятельно-ориентированное обучение студентов. Деятельные технологии включают в себя анализ ситуаций, решение ситуационных задач, деловые игры, моделирование профессиональной деятельности в учебном процессе, контекстное обучение; организацию профессиональноориентированной учебно-исследовательской работы. Данная технология ориентирована на формирование системы профессиональных практических навыков и умений, что даст возможность подготовить специалиста таможенного дела, способного квалифицированно решать профессиональные задачи;

- личностно-ориентированное обучение. Изучение курса предполагает возможность выбора для студентов и последующее выполнение различных творческих заданий в рамках изучения курса. Студенты могут подготовить письменное решение задач; подготовить кроссворды и тесты по изучаемым темам; выполнить научно-исследовательскую работу; выступить с докладом и т.п.;

- проблемное обучение. Студентам предлагается подготовить к практическим занятиям задачи, решение которых требует тщательной проработки материала, взглянуть на ситуацию, проблему под иным углом зрения;

- адаптивная технология (исследовательское обучение), основанная на максимальном вовлечении студентов в индивидуальную самостоятельную работу. Обеспечивается использование данной технологией подготовкой заданий для самостоятельной работы студентов, а также выработкой рекомендаций по осуществлению самостоятельной работы.

Процесс обучения включает аудиторные занятия путем проведения практических занятий, групповые и индивидуальные консультации, текущий контроль полученных знаний, использование различных форм научноисследовательской деятельности студентов, самостоятельную работу, а так же проведение итогового контроля.

## **Требования к рейтинг-контролю**

**Рейтинг проводится по дисциплине в соответствии с графиком учебного процесса и** [Положением о рейтинговой системе обучения студентов ТвГУ](https://www.tversu.ru/sveden/files/Pologenie_reiting_TvGU_28.12.2018_.pdf)

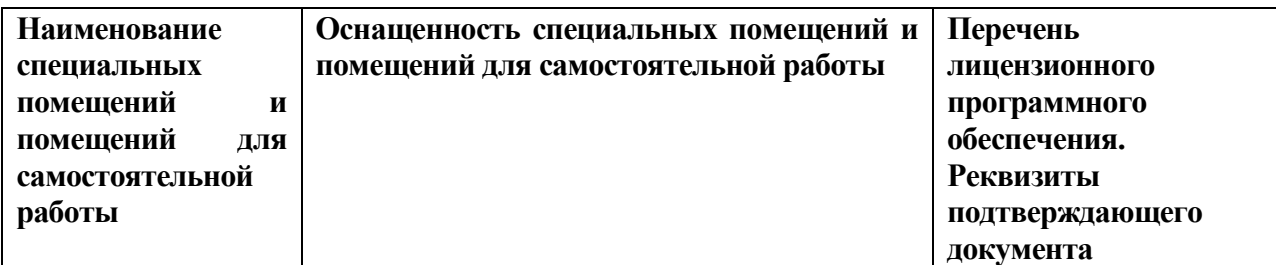

## **VII МАТЕРИАЛЬНО-ТЕХНИЧЕСКОЕ ОБЕСПЕЧЕНИЕ**

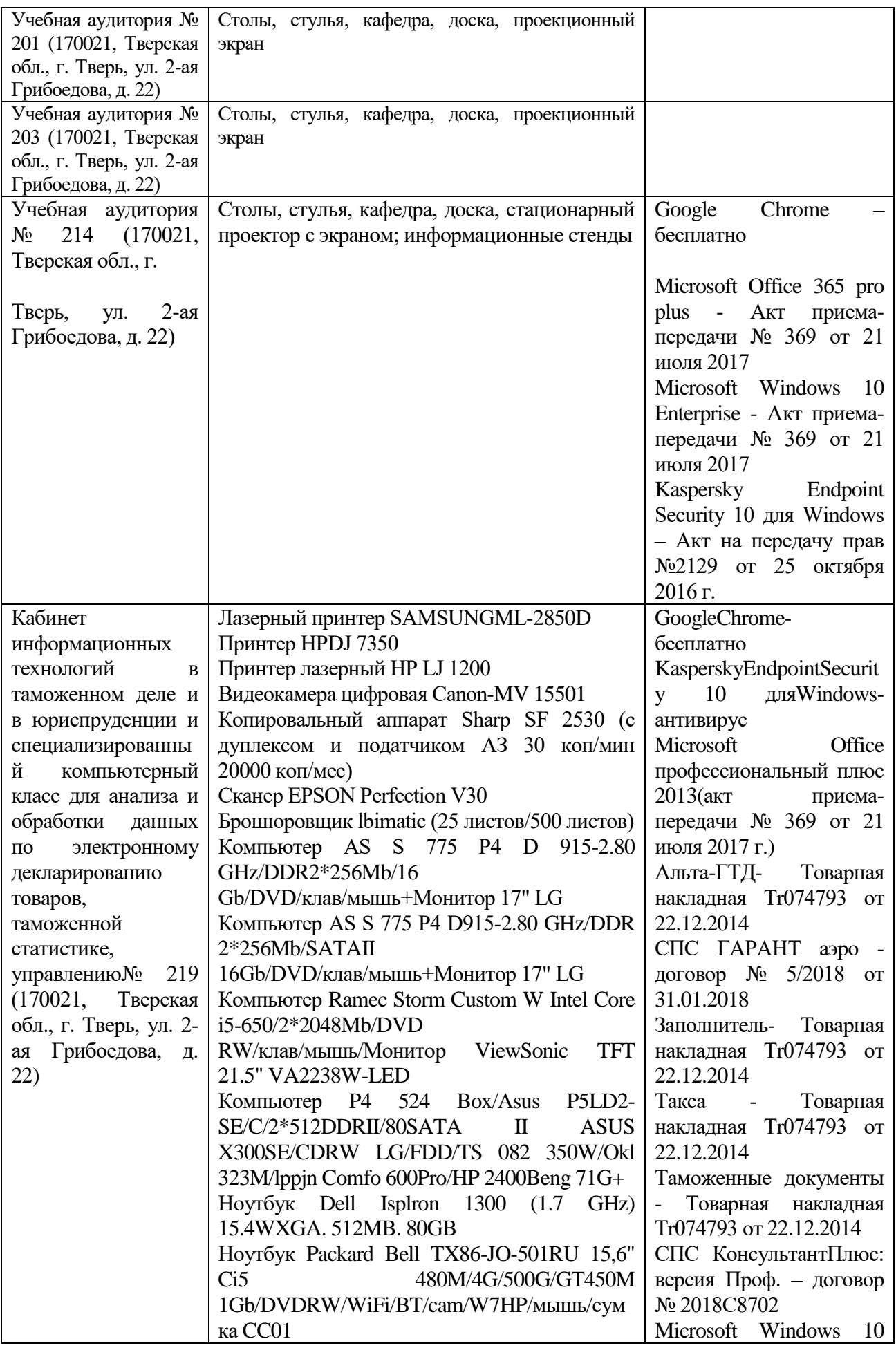

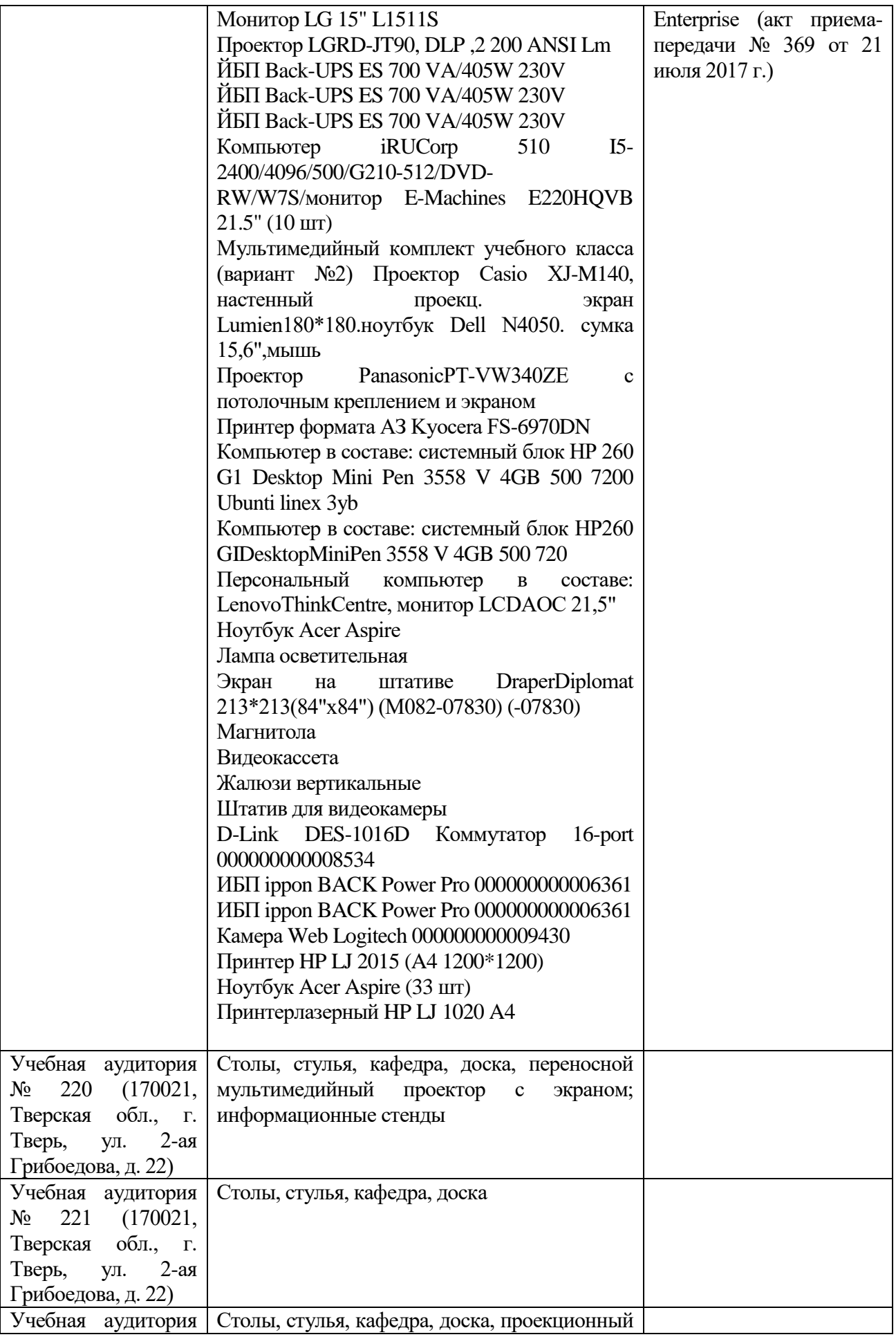

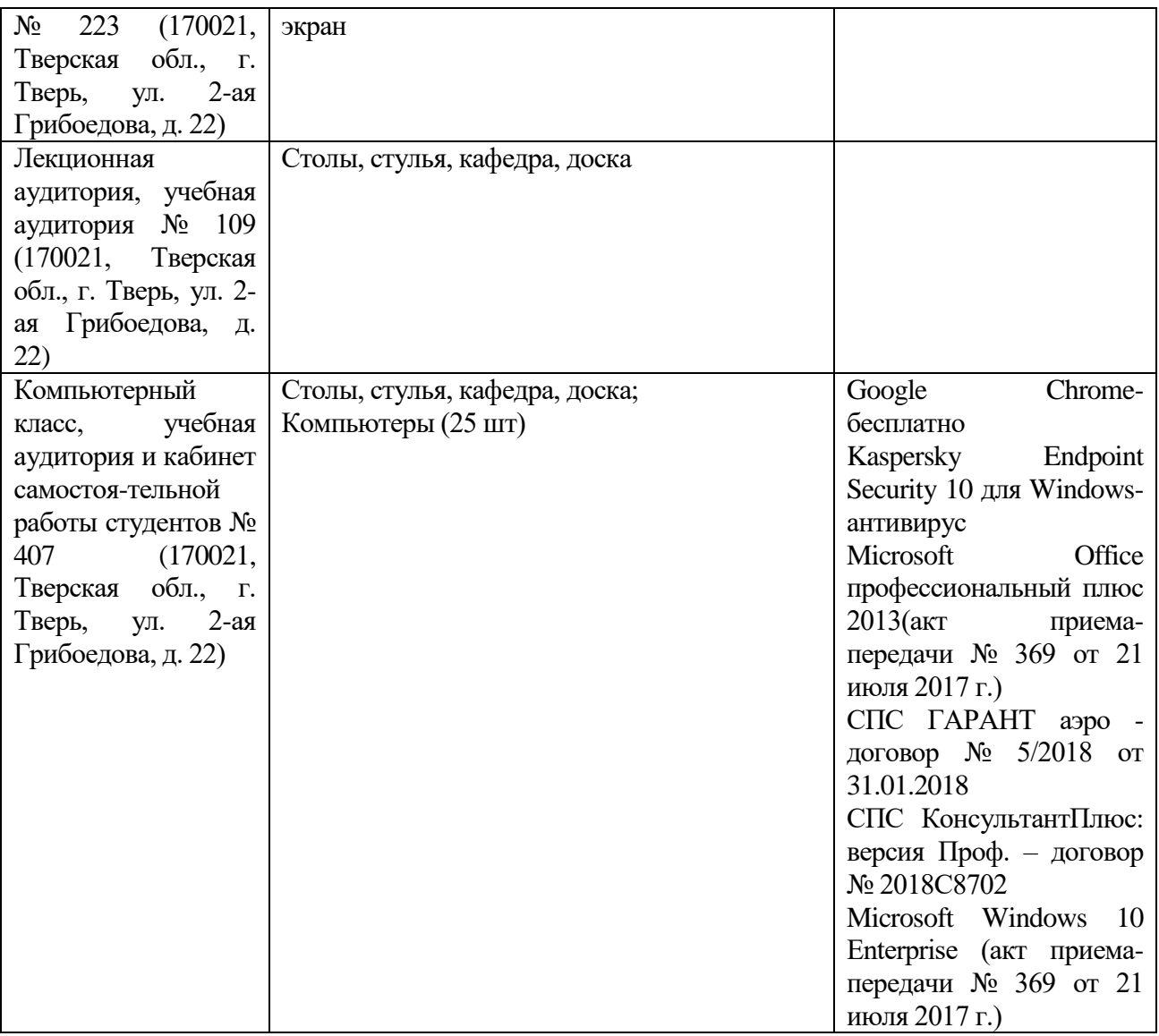

# **VIII. СВЕДЕНИЯ ОБ ОБНОВЛЕНИИ РАБОЧЕЙ ПРОГРАММЫ ДИСЦИПЛИНЫ**

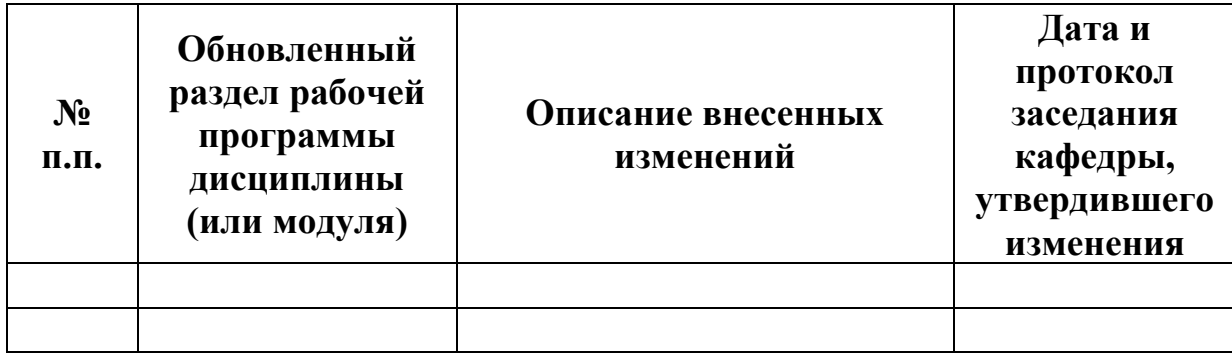